## **controle-vnc - Tâche #16240**

Scénario # 16215 (Terminé (Sprint)): Traitement express (22-24)

# **Avant l'instance systemd redémarre plusieurs controle-vnc**

30/05/2016 16:45 - Emmanuel GARETTE

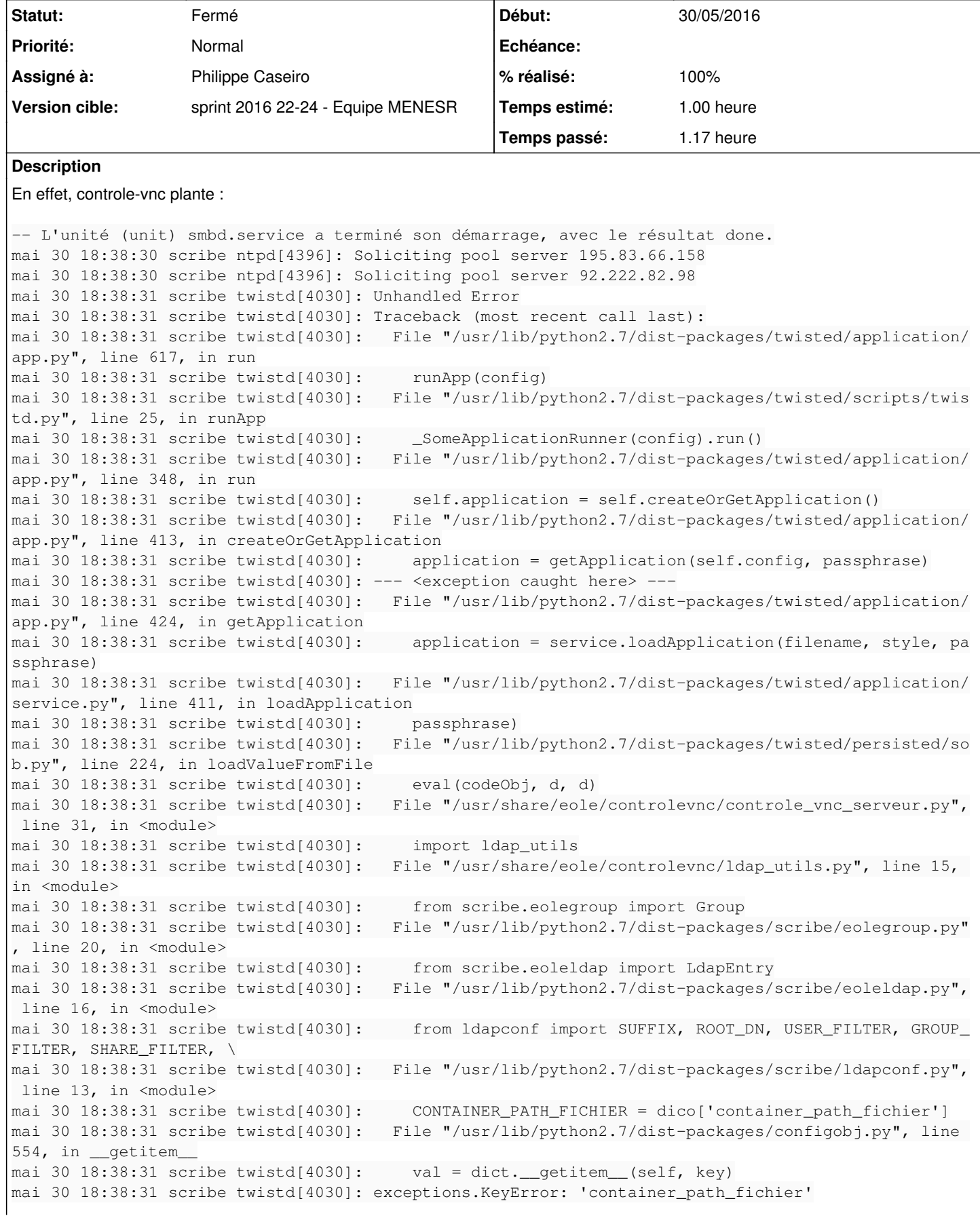

```
mai 30 18:38:31 scribe twistd[4030]: Failed to load application: 'container_path_fichier'
mai 30 18:38:31 scribe systemd[1]: controle-vnc.service: Main process exited, code=exited, status=
1/FAILURE
mai 30 18:38:31 scribe systemd[1]: controle-vnc.service: Unit entered failed state.
mai 30 18:38:31 scribe systemd[1]: controle-vnc.service: Failed with result 'exit-code'.
mai 30 18:38:31 scribe systemd[1]: controle-vnc.service: Service hold-off time over, scheduling re
start.
mai 30 18:38:31 scribe systemd[1]: Stopped Controle VNC server.
```
Il faudrait tester au minimum la présence du fichier /etc/eole/ldapconf.conf

#### **Révisions associées**

### **Révision 45cf390c - 31/05/2016 12:37 - Philippe Caseiro**

Test de la présence du fichier /etc/eole/ldapconf.conf

Eviter de lancer en boucle controle-vnc avant l'instance.

ref #16240 @1h

**Historique**

#### **#1 - 31/05/2016 09:36 - Scrum Master**

*- Assigné à mis à Philippe Caseiro*

#### **#2 - 01/06/2016 09:34 - Scrum Master**

*- Statut changé de Nouveau à Résolu*

#### **#3 - 01/06/2016 16:14 - Joël Cuissinat**

- *% réalisé changé de 0 à 100*
- *Temps estimé mis à 1.00 h*
- *Restant à faire (heures) mis à 1.0*

#### **#4 - 01/06/2016 16:18 - Joël Cuissinat**

- *Projet changé de Distribution EOLE à controle-vnc*
- *Statut changé de Résolu à Fermé*
- *Restant à faire (heures) changé de 1.0 à 0.0*

```
root@scribe:~# rm -f /etc/eole/ldapconf.conf 
root@scribe:~# service controle-vnc start
root@scribe:~# service controle-vnc status
● controle-vnc.service - Controle VNC server
      Loaded: loaded (/lib/systemd/system/controle-vnc.service; enabled; vendor preset: enabled)
     Active: inactive (dead) since mer. 2016-06-01 16:14:57 CEST; 1min 24s ago
Condition: start condition failed at mer. 2016-06-01 16:16:18 CEST; 2s ago
                  ConditionPathExists=/etc/eole/ldapconf.conf was not met
```